# **Les données ne meurent pas avec digits**

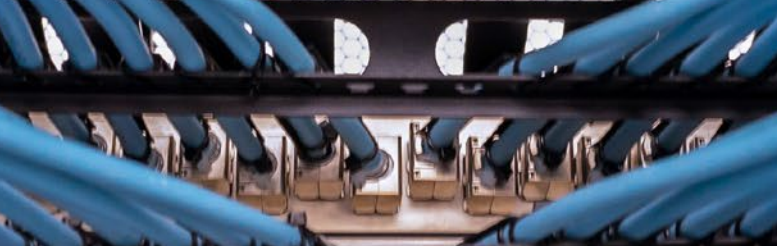

Λ

٠.

La succession numérique se compose des données d'utilisation et d'accès, des adresses électroniques, des comptes de réseaux sociaux ou des avoirs numériques, ainsi que des données stockées sur des supports physiques, tels que des téléphones portables ou des disques durs. Photo: iStockphoto

**Revue UFA <sup>10</sup>** <sup>|</sup> <sup>2023</sup> **52**

J

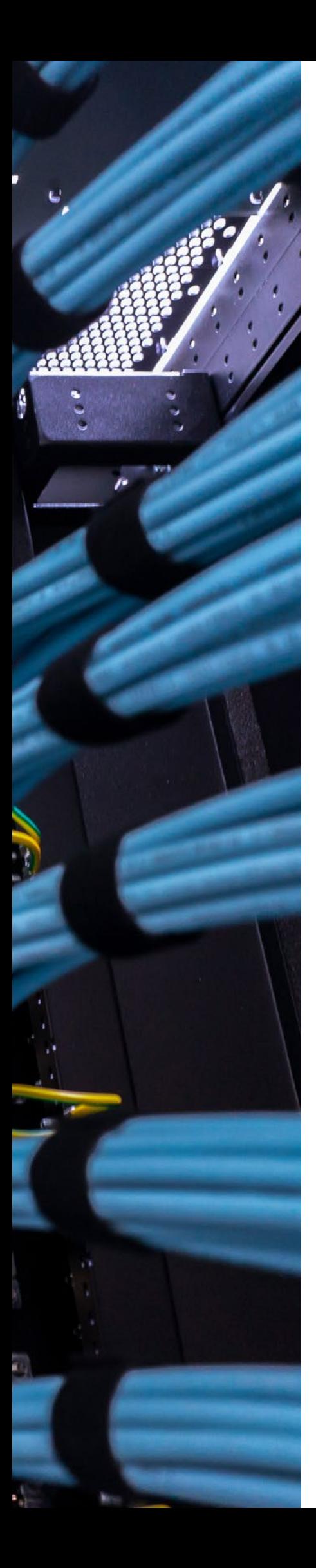

- La succession numérique fait partie de la masse successorale.
- Etablir une liste des données d'accès permet aux survivant·es d'économiser beaucoup d'efforts et de frais.
- Le compte de messagerie électronique et le téléphone portable jouent un rôle clé.

Régler sa succession numérique de son vivant permet d'épargner aux survivant·es beaucoup de travail et de soucis. Cette dernière ne concerne pas uniquement les contrats en ligne ou les données échangées avec des plateformes importantes pour le domaine agricole : il s'agit également des données d'accès, sachant que ceux qui les emportent dans leur tombe restent visibles sur les réseaux sociaux.

**Texte : Beat Schläppi et Michael Riboni**

L 'achat d'un box pour veaux dans la boutique en ligne LANDI, la saisie de données dans le calendrier des champs Barto, la vente d'une

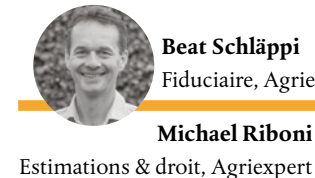

Fiduciaire, Agriexpe **Michael Riboni**

remorque sur Ricardo ou la publication d'un billet avec un bouquet de fleurs sur Instagram – toutes ces actions font aujourd'hui partie du quotidien des agriculteurs·trices. Or, toutes nos activités sur Internet laissent des traces, surtout lorsqu'on crée un compte utilisateur sur des plateformes en ligne. Mais qu'advient-il des données enregistrées après la mort?

## **Sur le Web, la morte est lente**

Lorsque nous mourons, il ne se passe en principe initialement rien avec nos données stockées sur Internet, qui restent inchangées, une situation souhaitable pour certains services. C'est le cas par exemple

des données PER, qui doivent être remises ultérieurement par les survivant·es. En revanche, pour d'autres comptes utilisateur, (p. ex. plateformes de réseaux sociaux), il peut être judicieux de supprimer les données rapidement. Si rien d'autre n'a été prévu par testament ou pacte successoral, c'est aux héritiers·ères de décider ce qu'il adviendra de tel ou tel compte ou profil, et de prendre les mesures nécessaires.

### **Liste des données d'accès à jour**

Pour régler judicieusement l'héritage numérique, il est d'abord important d'avoir soi-même une vue d'ensemble des comptes en ligne créés et des données d'accès qui s'y rapportent : sur ce plan, des informations qui ne seraient stockées que dans sa tête ne servent à rien, car après la mort, celles-ci disparaissent tout simplement. Pour gérer les tâches administratives quotidiennes et une entreprise individuelle telle qu'un domaine agricole, il est préférable que les héritiers·ères puissent accéder sans trop de difficultés aux données d'enregistrement des portails en ligne utilisés. Il est donc important de tenir à jour une liste de toutes les données d'accès et mots de passe.

# **Liste de contrôle: succession numériques**

### **Ce qui doit être réglé de son vivant**

- Se préoccuper suffisamment tôt de la planification successorale numérique
- Garder/obtenir une vue d'ensemble des comptes en ligne
- Supprimer les comptes qui ne sont plus utilisés
- Créer une liste regroupant toutes les données d'accès et l'actualiser en permanence
- Conserver la liste des données d'accès en sécurité, éventuellement à l'aide d'un gestionnaire numérique de mots de passe et de succession (p.ex. www.securesafe.com)
- Garantir l'accès à la liste pour les survivants
- Se renseigner auprès des fournisseurs en ligne sur ce qu'il advient des données après la mort
- Déterminer par testament ce qu'il adviendra des données, des comptes en ligne et des profils

### **Ce que les survivants doivent faire**

- Obtenir une vue d'ensemble des activités en ligne du défunt
- Vérifier s'il existe une liste des données d'accès (numérique ou physique)
- Obtenir l'accès aux comptes de messagerie électronique et au téléphone portable
- Résilier à temps les contrats et services payants
- Traiter les données numériques conformément aux souhaits et aux dispositions testamentaires de la personne décédée, supprimer ou poursuivre l'exploitation des comptes, demander le transfert de certains comptes

### **Ne pas oublier le téléphone portable**

Pour des raisons de sécurité, les portails et plateformes exigent de plus en plus souvent une vérification d'identité en deux étapes. Après avoir saisi nom d'utilisateur et mot de passe, les utilisateurs·trices doivent en outre s'identifier à l'aide d'un deuxième facteur indépendant, comme lorsqu'ils se connectent à un portail bancaire. Aujourd'hui, cette deuxième authentification passe souvent par le téléphone portable, que ce soit au moyen d'une application, d'un SMS ou d'une notification push. C'est pourquoi il est essentiel de conserver également le mot de passe du téléphone portable pour les personnes qui gèrent la succession.

### **Coffre-fort ou en stockage en ligne**

La liste des données d'accès devrait être conservée avec les dispositions testamentaires (testament, pacte successoral). Si aucune disposition n'a été rédigée, il est possible de remettre la liste à une personne de confiance ou de lui indiquer le lieu où

elle sera conservée. Les mots de passe et les données d'accès aux plateformes en ligne peuvent aussi être gérés avec un gestion-

naire digital de mots de passe et de succession (cf. conseil). Ces outils permettent de gérer facilement les données de connexion et de saisir les bénéficiaires qui doivent entrer en possession des données en cas de décès.

### **Données d'accès pour les courriels**

Dans le cadre de la succession numérique, le compte de messagerie électronique de la personne décédée joue un rôle central : il n'est pas rare que l'adresse électronique soit également le nom d'utilisateur d'un compte en ligne, qui permet aussi de réinitialiser le mot de passe. En outre, de nombreux échanges ont lieu par courriel, notamment les contrats en ligne et les tran-

**Dans la succession numérique, le compte de messagerie électronique joue un rôle central.**

sactions, comme la réception de factures électroniques. Il est donc conseillé qu'au moins ces données soient accessibles à une personne de confiance. Respecter cet impératif facilite aussi la recherche ou résiliation d'abonnements et de contrats payants, et évite aux héritiers·ères des frais et efforts inutiles, car, selon le fournisseur, ces personnes n'obtiendront l'accès au compte que par une décision de justice, pour peu que celui-ci n'a pas été automatiquement supprimé entre-temps en raison d'un manque d'activité.

### **Contact légataire inscrit en ligne**

Il est préférable de déterminer quel héritier doit s'occuper de la succession numérique dans des dispositions testamentaires valables en la forme (testament, pacte successoral). Afin de faciliter la tâche de la personne choisie, il convient si possible de l'enregistrer comme contact légataire dans les différents profils des géants du Web. S'agissant de Microsoft, Apple ou Google, le but est principalement de pouvoir supprimer le compte utilisateur et les données générées par le défunt de son vivant, grâce auxquelles les fournisseurs généraient leur chiffre d'affaires. Celles-ci peuvent être remises sur demande, mais elles n'ont généralement aucune valeur pour les héritiers·ères.

La situation est différente pour les profils sur les réseaux sociaux. Dans ce cas, le compte ne doit plus être visible, notamment par respect envers les survivant·es. Sur les réseaux de Meta (Instagram, Facebook), le contact légataire peut transfor-

mer le profil en compte de commémoration au lieu de le supprimer. Les profils connectés en tant qu'« amis» peuvent alors partager leurs souvenirs sur le journal de commémoration et continuer à envoyer des messages

à la personne décédée. Les profils de commémoration n'apparaissent plus dans les suggestions (p. ex. dans les « personnes que vous connaissez peut-être »).

Si aucun contact légataire n'a été enregistré, la charge de travail des survivant·es augmente considérablement: pour supprimer les données et les profils, ils doivent remplir des formulaires de demande et, selon le fournisseur, fournir des documents officiels supplémentaires.